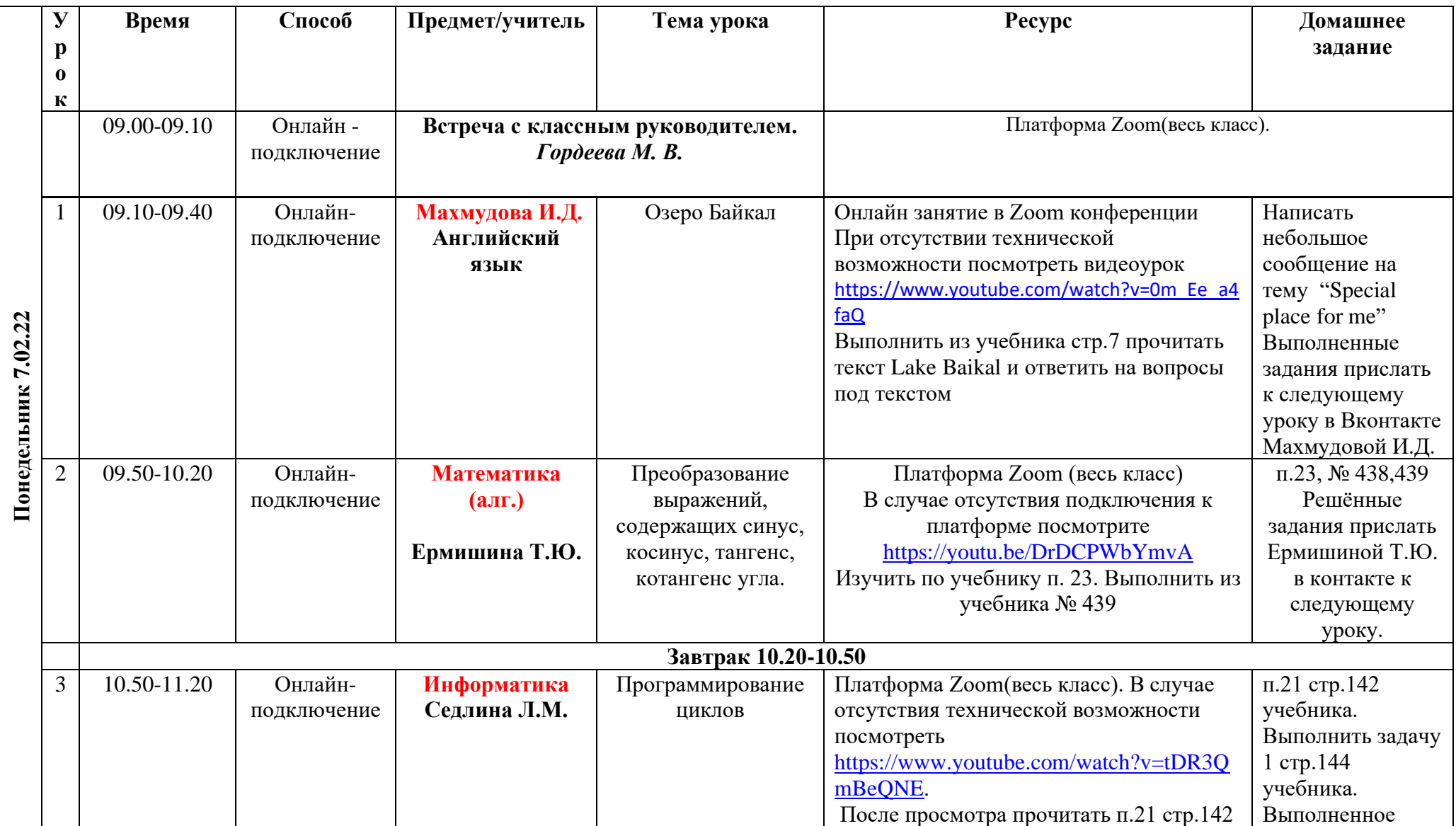

## **Расписание уроков в 10 классе ГБОУ СОШ с. Новодевичье на 07.02.2022г**

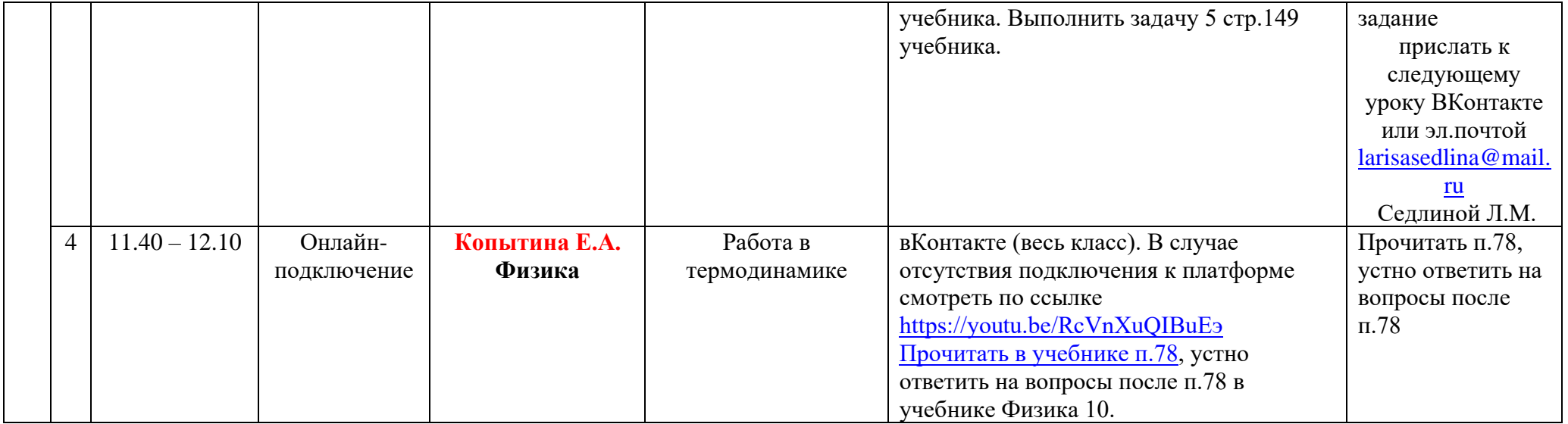

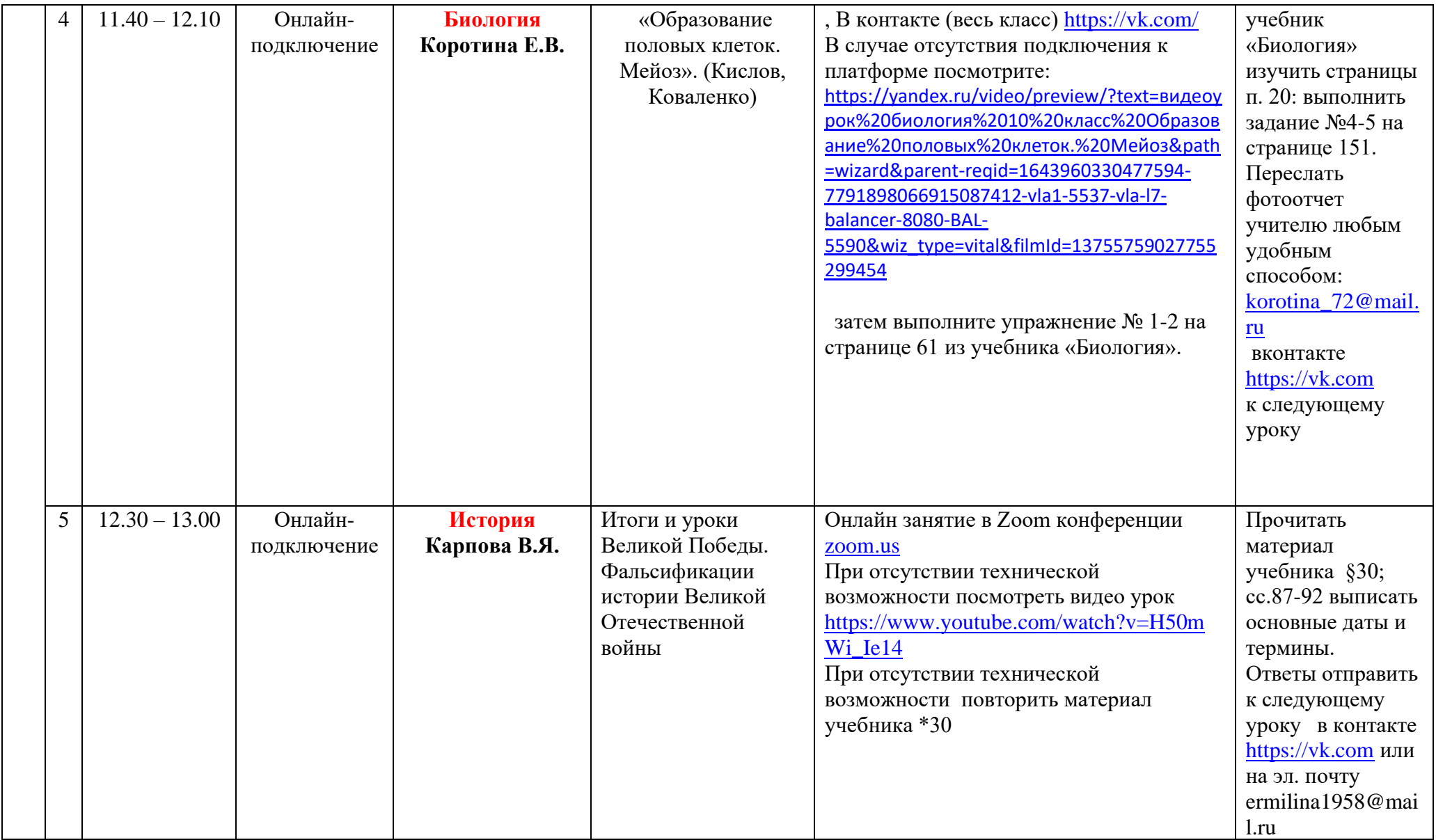

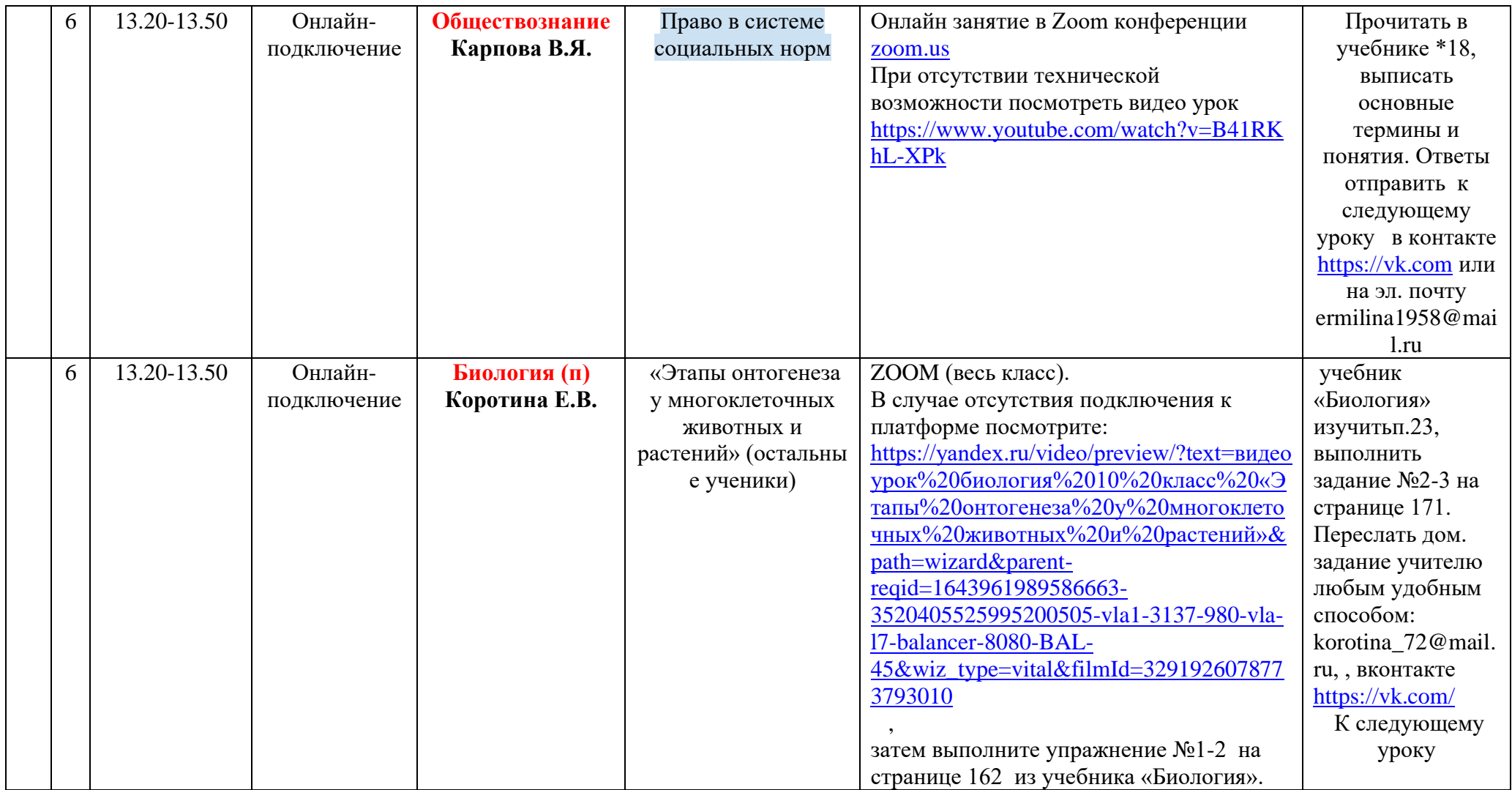

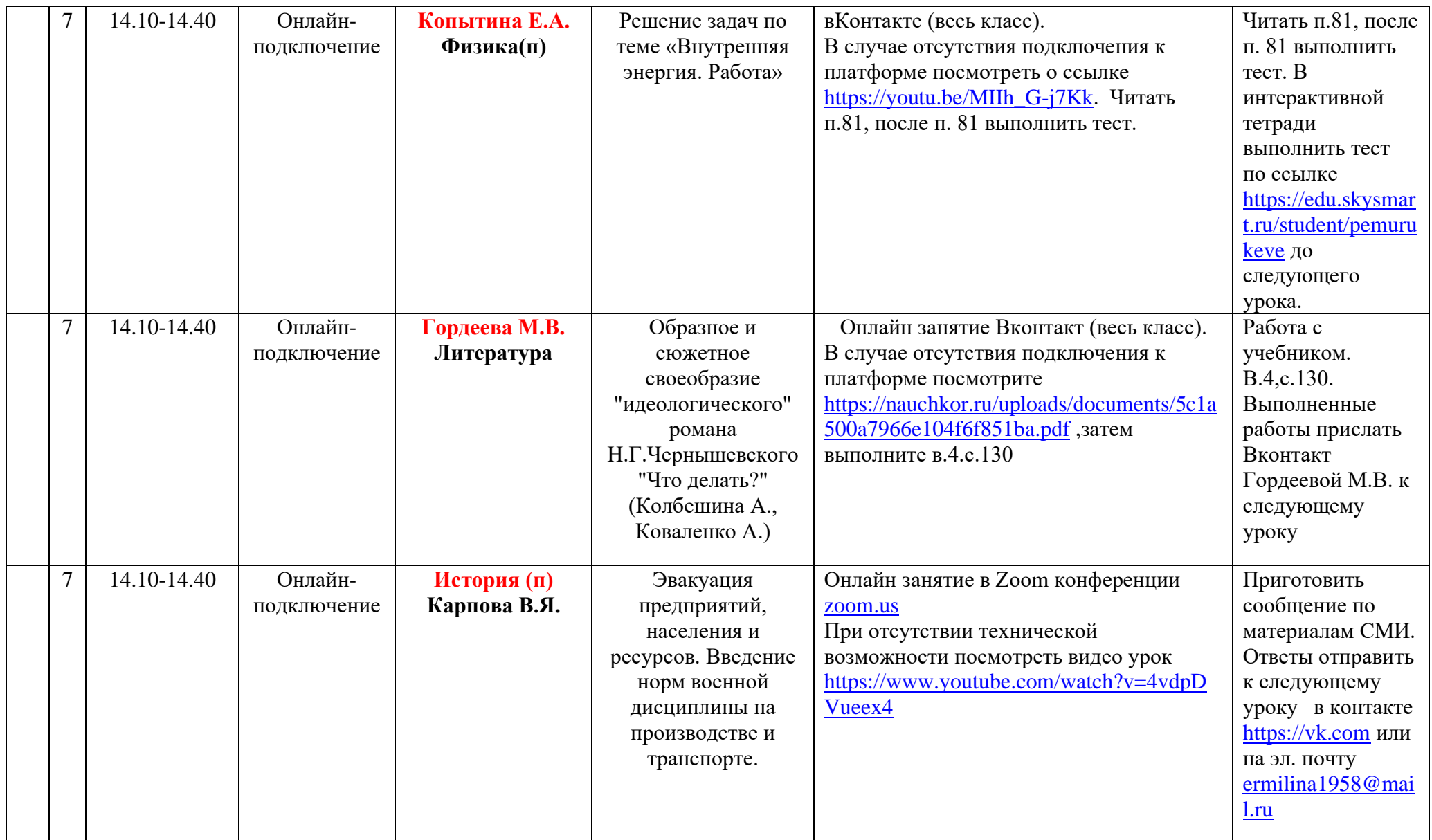

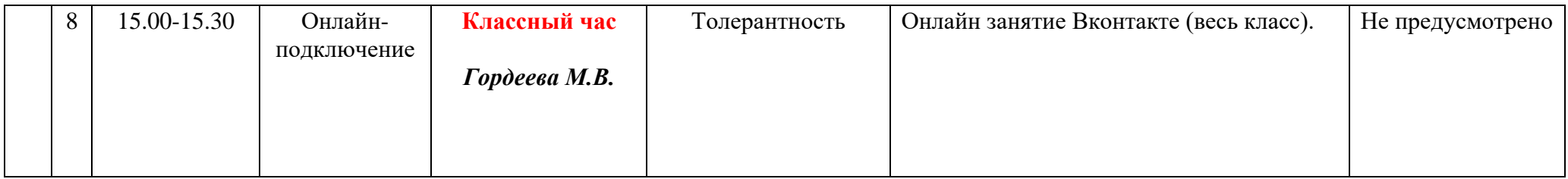